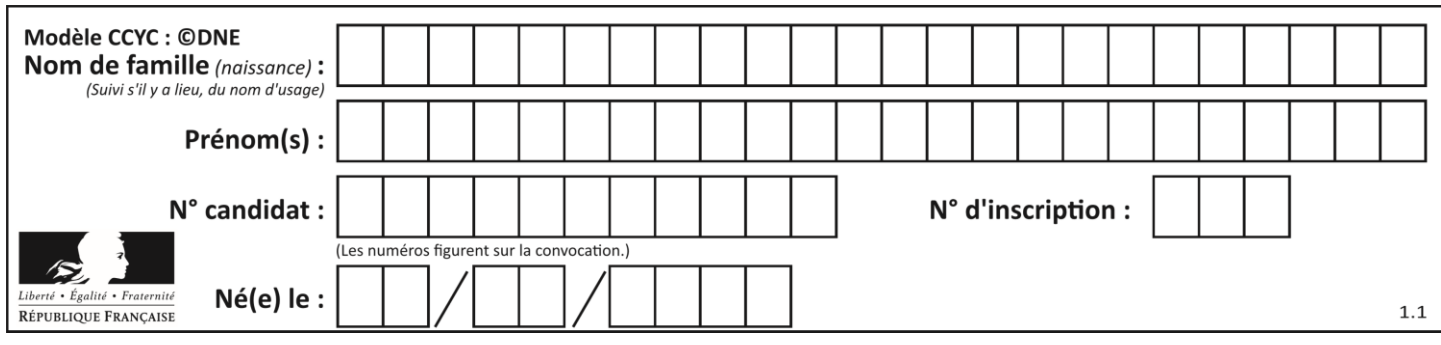

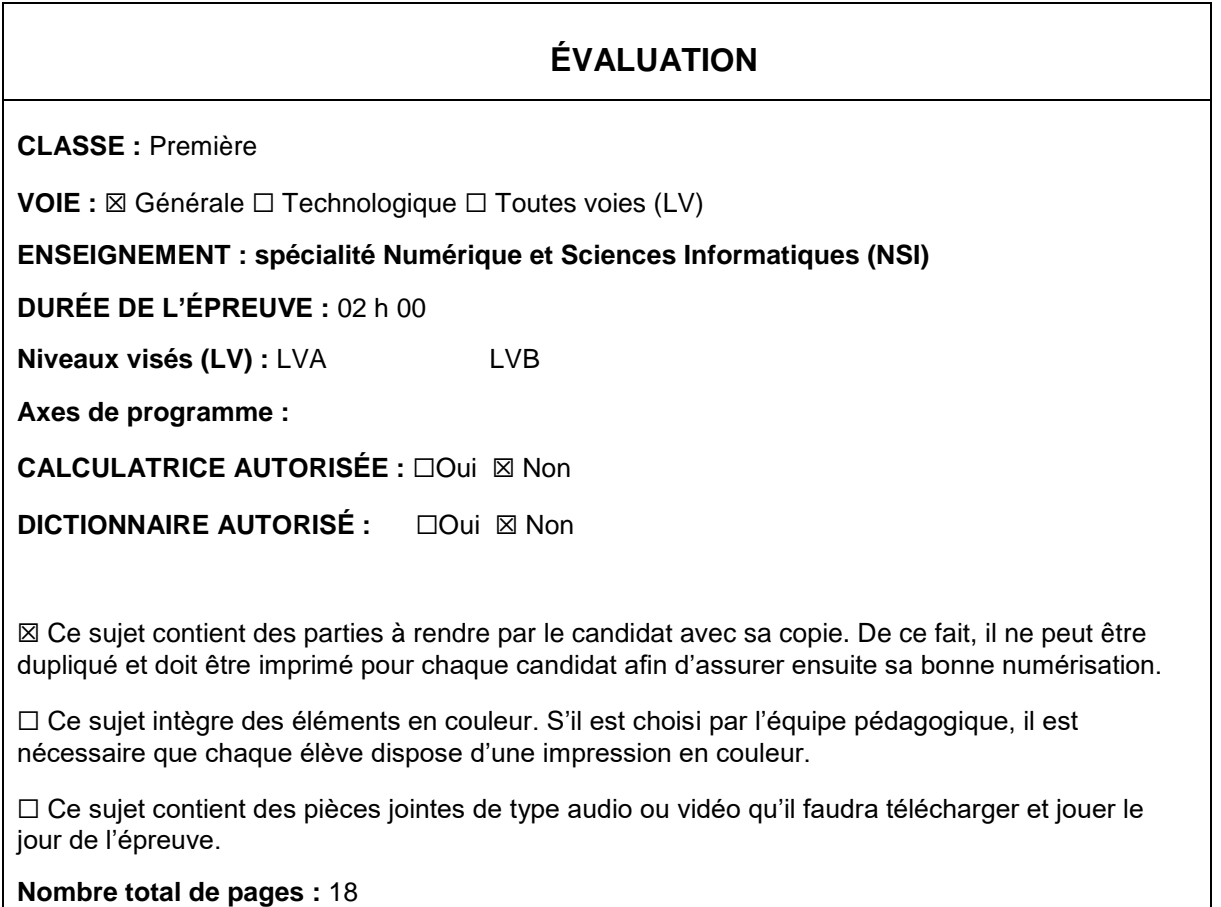

L'épreuve consiste en 42 questions, rangées en 7 thèmes.

Pour chaque question, le candidat gagne 3 points s'il choisit la bonne réponse, perd 1 point s'il choisit une réponse fausse. S'il ne répond pas ou choisit plusieurs réponses, il ne gagne ni ne perd aucun point.

Le total sur chacun des 7 thèmes est ramené à 0 s'il est négatif.

La note finale s'obtient en divisant le total des points par 6,3 et en arrondissant à l'entier supérieur.

# **Le candidat indique ses réponses aux questions en pages 2 et 3.**

**Seules les pages 1 à 4 sont rendues par le candidat à la fin de l'épreuve, pour être numérisées.**

Les questions figurent sur les pages suivantes.

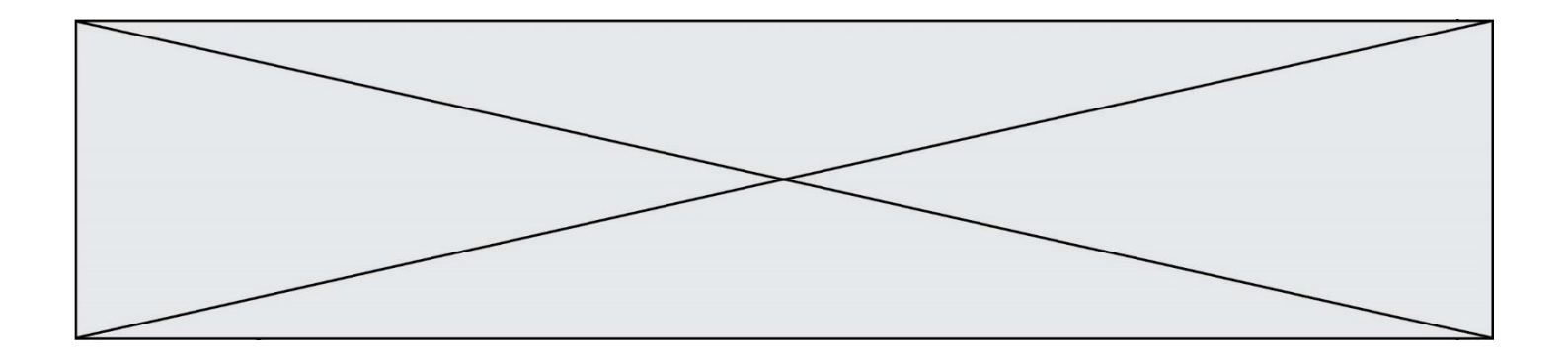

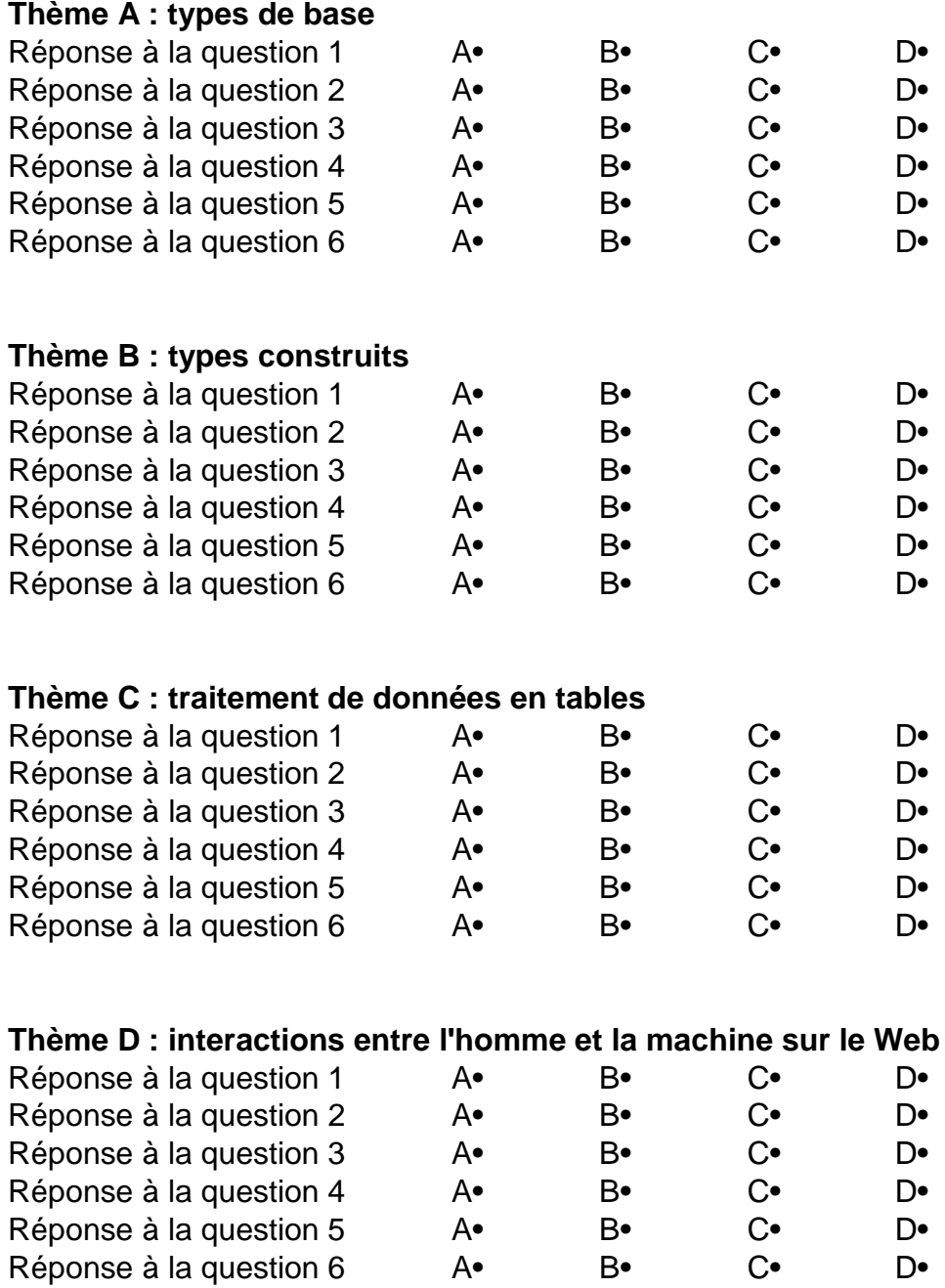

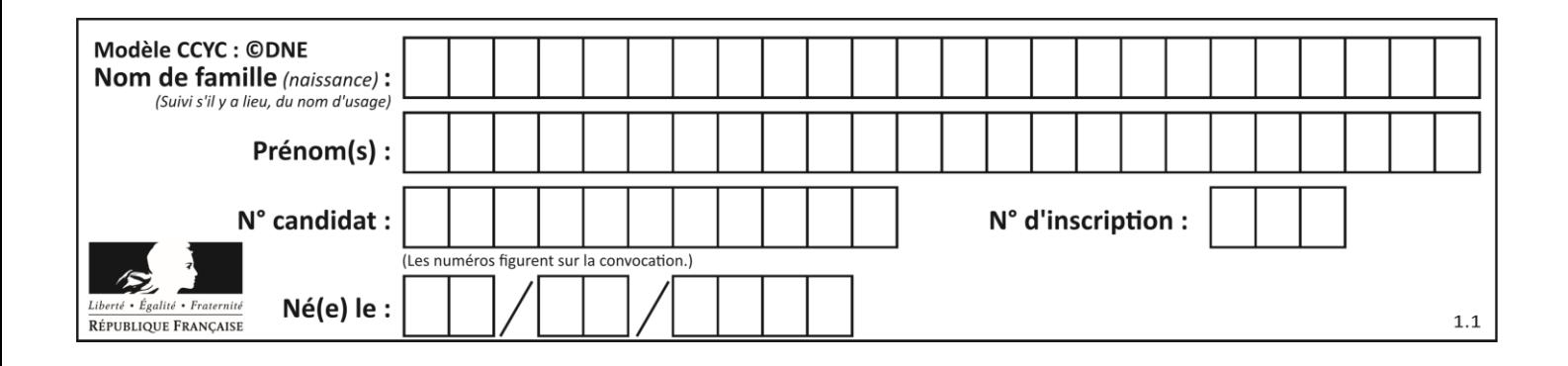

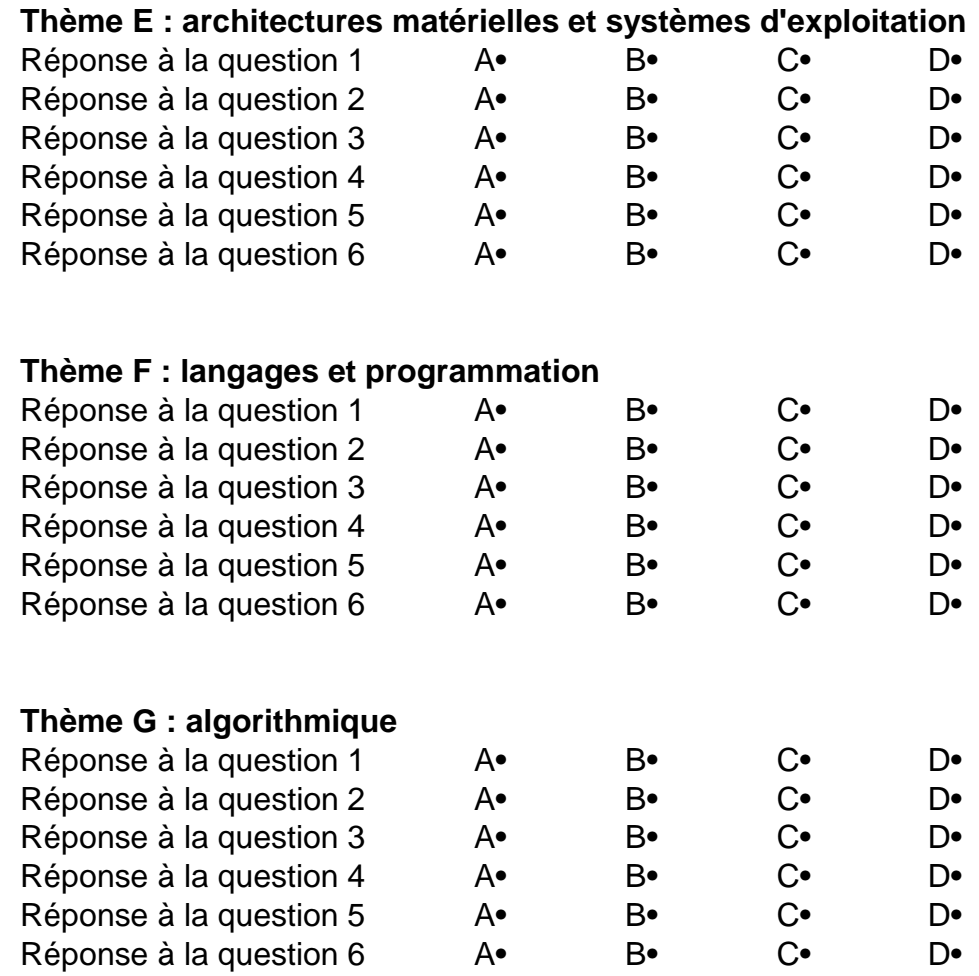

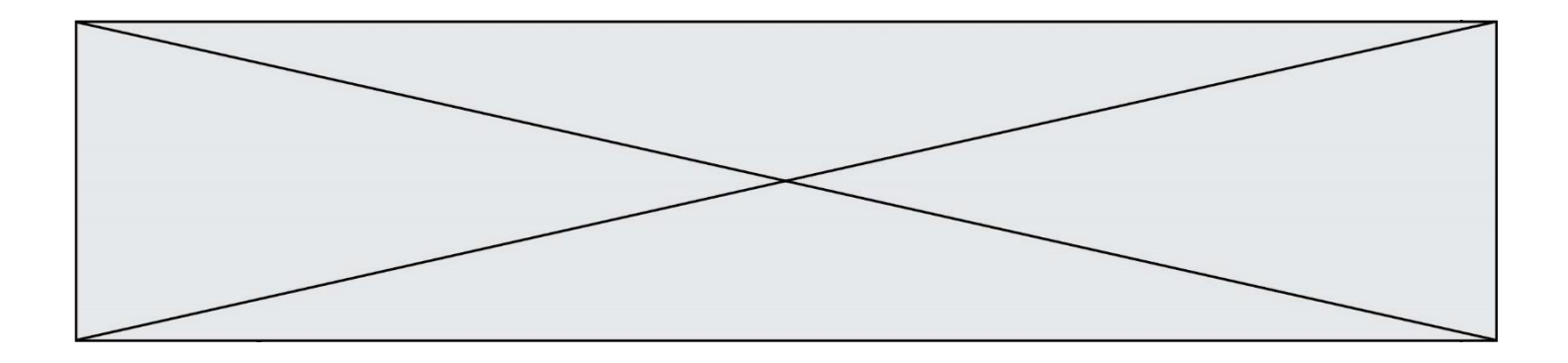

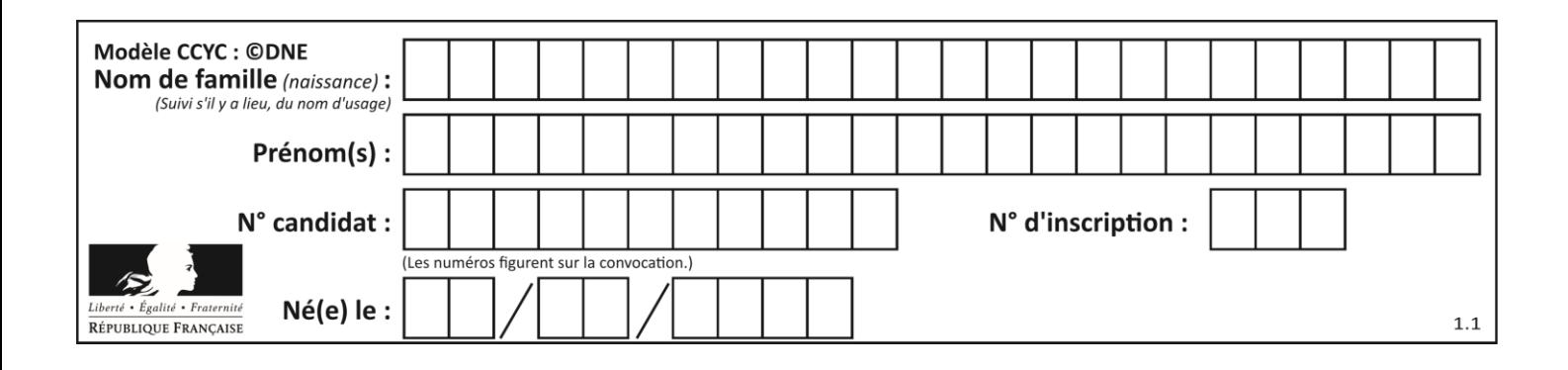

# **Thème A : types de base**

## **Question A.1**

Quand on ajoute deux bits  $a$  et  $b$ , on obtient un bit de somme  $s$  et un bit de retenue  $r$ . On peut exprimer  $s$  et  $r$  à l'aide de formules logiques, lesquelles ?

#### *Réponses*

A  $r = a ET b$   $s = a OU b$ B  $r = a ET b$   $s = a ET b$ C  $r = a ET b$   $s = a OU EXCLUSIF b$ D  $r = a$  OU EXCLUSIF  $b$   $s = a E T b$ 

#### **Question A.2**

Quel est le plus grand entier positif que l'on peut coder sur un mot de 16 bits ?

#### **Réponses**

A  $2^{15} - 1 = 32767$  $\frac{B}{C}$  $2^{15} = 32768$ 

- C  $2^{16} 1 = 65535$
- $\mathsf{D}$  $2^{16} = 65536$

#### **Question A.3**

Deux entiers positifs ont pour écriture en base 16 : A7 et 84. Quelle est l'écriture en base 16 de leur somme ?

# *Réponses*

- A 1811
- B 12B
- C 13A
- D A784

#### **Question A.4**

Quelle est la représentation en base 2 du nombre représenté dans la base 16 par A6B ?

#### **Réponses**

- A 2667
- B 10101101011
- C 101001101011
- D 110100110101

## **Question A.5**

Quelle est l'écriture binaire sur 8 bits en complément à deux de l'entier négatif –108 ? *Réponses*

- A 1000 1000
- B 0110 1100
- C 1001 0100
- D 1110 1100

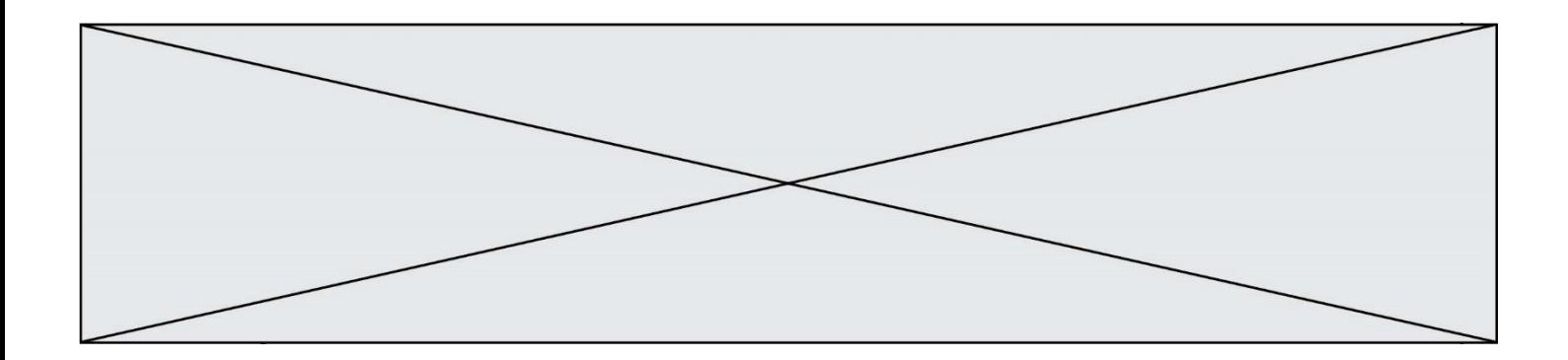

### **Question A.6**

Que peut-on dire du programme Python suivant de calcul sur les nombres flottants ?

 $x = 1.0$ while x != 0.0:  $x = x - 0.1$ 

- A l'exécution peut ne pas s'arrêter, si la variable x n'est jamais exactement égale à 0.0
- B à la fin de l'exécution,  $x$  vaut 0.00001<br>C à la fin de l'exécution,  $x$  vaut 0.00001
- à la fin de l'exécution, x vaut 0.00001
- D l'exécution s'arrête sur une erreur FloatingPointError

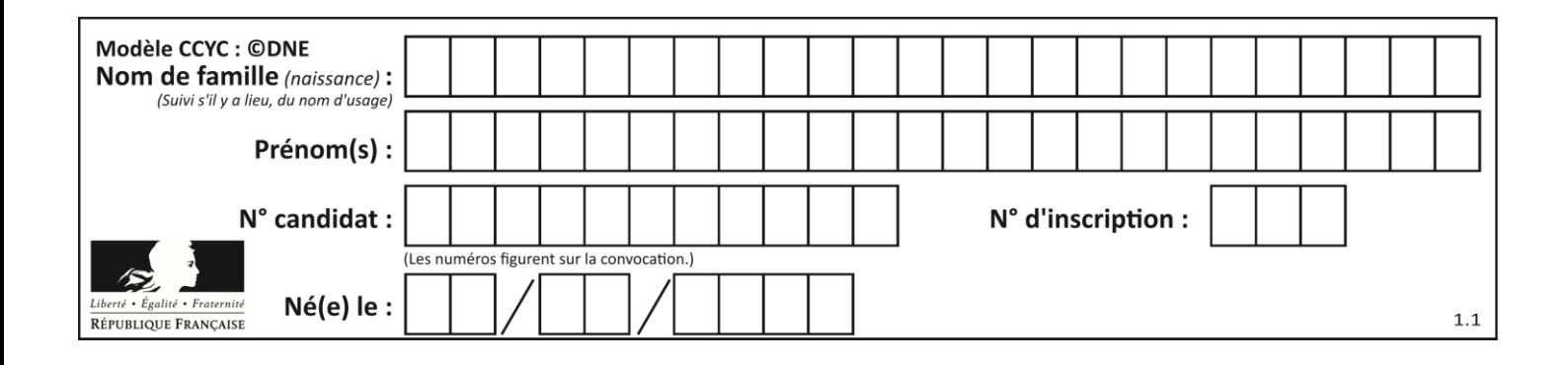

# **Thème B : types construits**

#### **Question B.1**

Laquelle de ces expressions a pour valeur la liste  $[0,1,2]$ ,  $[3,4,5]$ ,  $[6,7,8]$ ] ?

#### **Réponses**

```
A [[i+j for i in range(3)] for j in range(3)]
B [[i] \cdot 3 for i in range(3)] *3C [[i+j*3 for i in range(3)] for j in range(3)]D [[i+j for i in range(3)] for j in range(3)]*3
```
## **Question B.2**

On définit :

```
tab = [('Léa', 14), ('Guillaume', 12), ('Anthony', 16), ('Anne', 15) ]
Quelle est la valeur de l'expression [x[0] for x in tab if x[1]=15 ?
```
#### **Réponses**

```
A [('Anthony', 16), ('Anne', 15)]
B ['Anthony', 'Anne']
C [16, 15]
D TypeError : 'tuple' object is not callable
```
#### **Question B.3**

Un programme Python présente la ligne suivante

 $x = [$  "x1", "x2", "x3" ]

Elle définit :

*Réponses*

- A une liste de trois éléments
- B un tuple de trois éléments
- C une fonction acceptant trois paramètres
- D un dictionnaire associant la valeur x2 à la clé x1 d'indice x3

#### **Question B.4**

Quelle est la valeur de l'expression  $[2*k + 1$  for k in range(4) ]?

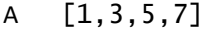

- B [0,1,2,3]
- C [3,5,7,9]
- D [1,2,3,4]

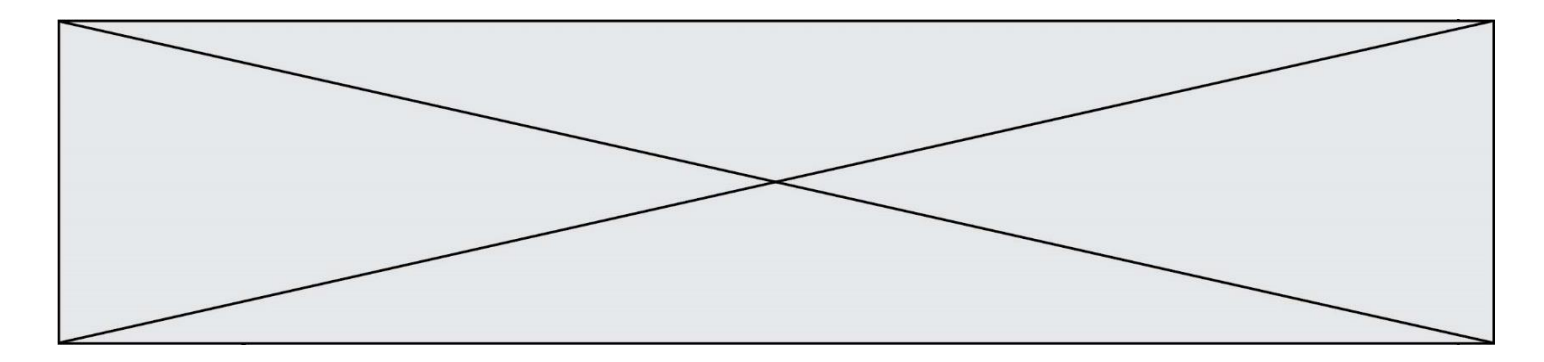

## **Question B.5**

```
On exécute le script suivant :
  def ajoute(stock,element,quantite):
     if element in stock:
       stock[element] = stock[element] + quantite
     else:
       stock[element] = quantite
  stock = { 'clous': 14, 'vis': 27, 'boulons': 8, 'écrous': 24 }
  ajoute(stock,'vis',5)
  ajoute(stock,'chevilles',3)
```
Quelle est la valeur de la variable stock à la fin de cette exécution ?

#### **Réponses**

```
A {'clous': 14, 'vis': 27, 'boulons': 8, 'écrous': 24}
B {'clous': 14, 'vis': 32, 'boulons': 8, 'écrous': 24}
C {'clous': 14, 'vis': 27, 'boulons': 8, 'écrous': 24, 'chevilles': 3}
D {'clous': 14, 'vis': 32, 'boulons': 8, 'écrous': 24, 'chevilles': 3}
```
#### **Question B.6**

On définit le dictionnaire suivant  $d = \{ 'A': 3, 'B': 7, 'C': 2 \}$ . Quelle expression permet de récupérer la valeur de la clé 'B' ?

#### **Réponses**

A d['B']  $B$  d $[1]$ C d[7]

 $D$  d[B]

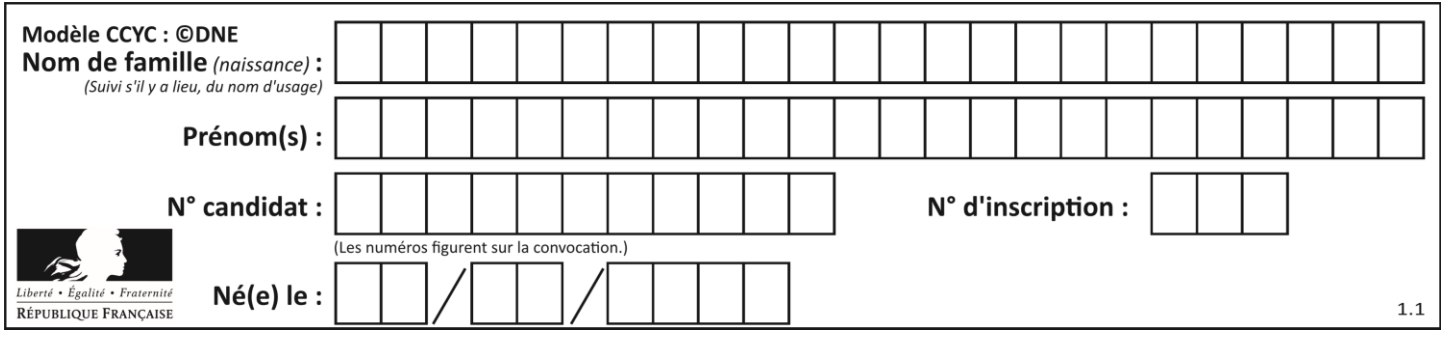

# **Thème C : traitement de données en tables**

## **Question C.1**

Les données clients d'une entreprise sont stockées dans un fichier csv. Afin de les importer, on effectue une lecture séquentielle de ce fichier par ligne. On affecte à la variable ligne le contenu d'une ligne de ce fichier. La variable c est alors définie ainsi :

```
ligne = "dupont;arnaud;245862;france"
c = 1igne.split(;)
```
Que contient cette variable C ?

#### *Réponses*

A "dupontarnaud245862france" B ["dupont", "arnaud", "245862", "france"]  $C<sub>3</sub>$ D "dupont"

## **Question C.2**

Quelle est la valeur de la variable image après exécution du programme Python suivant ?

 $image = [[0, 0, 0, 0], [0, 0, 0, 0], [0, 0, 0, 0], [0, 0, 0, 0]]$ for i in range(4): for j in range(4): if (i+j) == 3:  $\text{image}[i][j] = 1$ 

#### *Réponses*

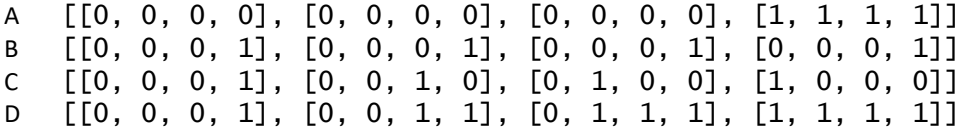

## **Question C.3**

On définit ainsi une liste t :

```
t = [ {'id':1, 'age':23, 'sejour':'PEKIN'},
 {'id':2, 'age':27, 'sejour':'ISTANBUL'},
 {'id':3, 'age':53, 'sejour':'LONDRES'},
 {'id':4, 'age':41, 'sejour':'ISTANBUL'},
 {'id':5, 'age':62, 'sejour':'RIO'},
 {'id':6, 'age':28, 'sejour':'ALGER'}]
```
Quelle affirmation est correcte ? *Réponses*

- A t est une liste de listes
- B t est une liste de dictionnaires
- C t est un dictionnaire de listes
- D t est une liste de tuples

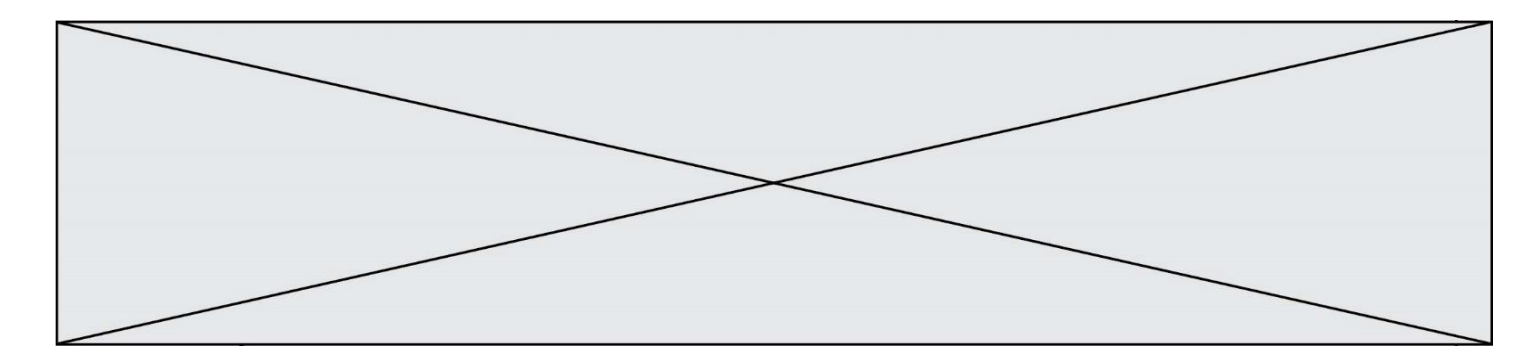

#### **Question C.4**

Soit le tableau défini de la manière suivante : tableau =  $\left[ \left[ 1, 3, 4 \right], \left[ 2, 7, 8 \right], \left[ 9, 10, 6 \right], \left[ 12, 11, 5 \right] \right]$ On souhaite accéder à la valeur 12, on écrit pour cela :

#### *Réponses*

- A tableau[4][1]
- B tableau[1][4]
- C tableau[3][0]
- D tableau[0][3]

#### **Question C.5**

On a extrait les deux premières lignes de différents fichiers. Déterminer celui qui est un authentique fichier CSV :

#### *Réponses*

```
A Nom,Pays,Temps
   Camille Muffat,France,241.45
B Nom Pays Temps
   Camille Muffat France 241.45
C \qquad [{ "Nom": "Camille Muffat", "Pays": "France", "Temps": 241.45},
D \quad [{ Nom: "Camille Muffat", Pays: "France", Temps: 241.45},
```
#### **Question C.6**

Laquelle de ces affirmations est vraie ?

- A on peut ouvrir un fichier CSV à l'aide d'un tableur
- B un fichier CSV permet de gérer l'apparence du code dans l'éditeur
- C un fichier CSV permet de gérer l'apparence d'une page HTML
- D un fichier CSV contient un programme à compiler

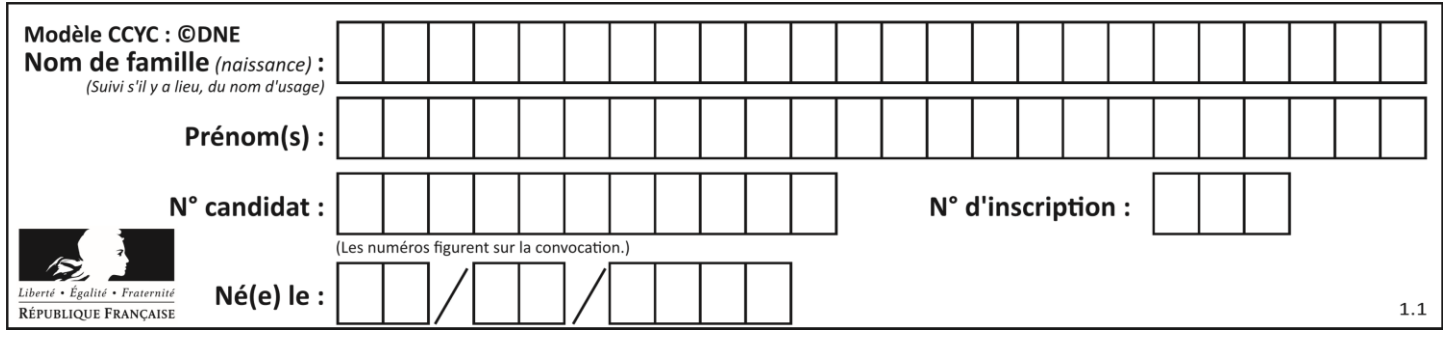

# **Thème D : interactions entre l'homme et la machine sur le Web**

## **Question D.1**

Parmi les couples de balises suivants, lequel permet de créer un formulaire ?

## **Réponses**

- A  $<$ body>  $<$ /body>
- B <html> </html>
- C <div> </div>
- D <form> </form>

# **Question D.2**

Quelle est la balise HTML utilisée pour indiquer un titre de niveau d'importance maximal ?

## *Réponses*

- A la balise  $$
- $B$  la balise  $\langle h1 \rangle$
- C la balise <head>
- D la balise <header>

## **Question D.3**

Dans une page web, on souhaite créer un bouton permettant l'appel de la fonction javascript traitement(). Quelle ligne d'instructions permettra de le faire ?

#### *Réponses*

- A  $\lt$ button onclick = "traitement()">Cliquez ici $\lt$ /button>
- B  $\langle a \rangle$   $\langle a \rangle$  a href = traitement () > Cliquez ici $\langle a \rangle$
- C  $\langle$  -chutton>Cliquez ici</button = traitement()>
- D <br />  $\triangleright$  <br />
Cliquez ici = traitement()</button>

## **Question D.4**

Un élève a écrit une fonction javascript qui détermine la moyenne des valeurs entrées par l'utilisateur dans un formulaire de sa page HTML.

Il place sa fonction javascript :

## *Réponses*

- A entre la balise  $\langle js \rangle$  et la balise  $\langle js \rangle$
- B entre la balise  $\langle \text{code} \rangle$  et la balise  $\langle \text{code} \rangle$
- C entre la balise <script> et la balise </script>
- D entre la balise <javascript> et la balise </javascript>

### **Question D.5**

En HTML, qu'est-ce que la balise <a> ?

- A Une balise de formulaire
- B Une balise d'en-tête
- C Une balise de lien ou d'ancre
- D Une balise de tableau

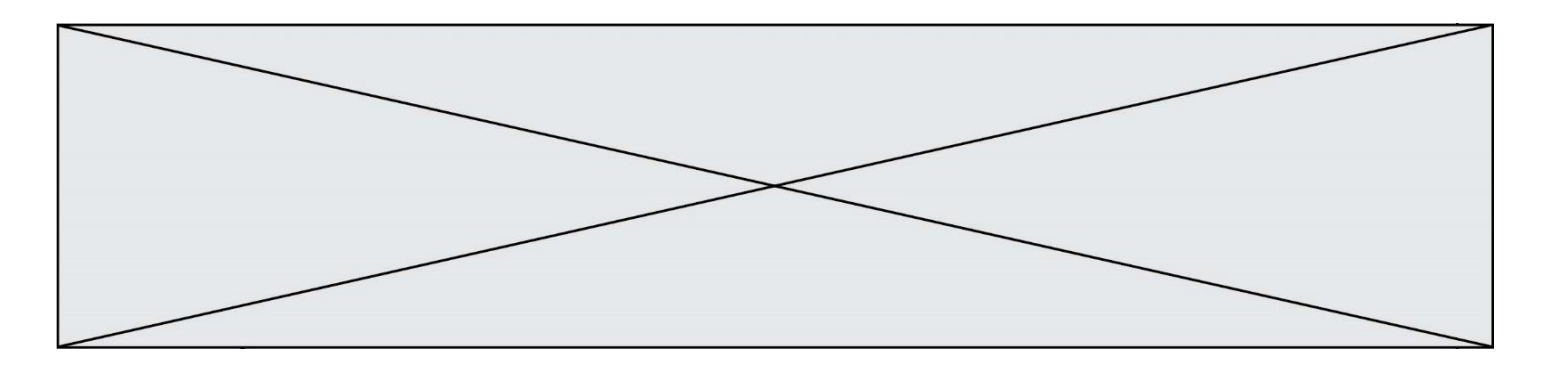

## **Question D.6**

Parmi les réponses suivantes, que permet d'effectuer la méthode POST du protocole HTTP ?

- A Définir le style d'une page web
- B Pirater des données bancaire
- C Envoyer une page web vers le client<br>D Envoyer les données saisies dans un
- Envoyer les données saisies dans un formulaire HTML vers un serveur

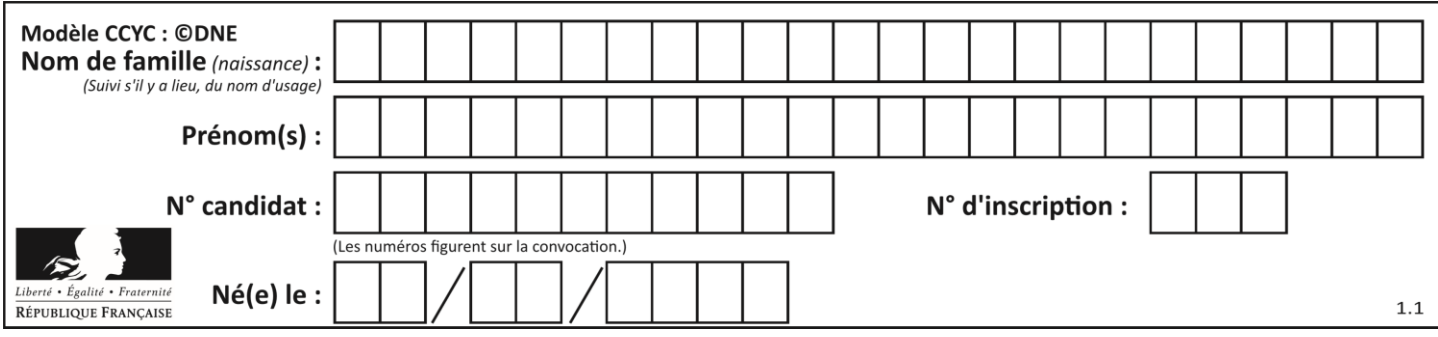

# **Thème E : architectures matérielles et systèmes d'exploitation**

## **Question E.1**

Quelle est l'utilité de la commande ping dans un réseau informatique ? *Réponses*

- A établir un réseau privé virtuel
- B tester si la connexion peut être établie avec une machine distante
- C obtenir la route suivie par un paquet dans le réseau
- D mesurer les performances d'une machine distante

## **Question E.2**

Quel est le rôle de l'unité arithmétique et logique dans un processeur ?

## *Réponses*

- A réaliser les branchements
- B définir la base des opérations arithmétiques : binaire, octale ou hexadécimale
- C effectuer les calculs
- D gérer le contrôle interne du processeur

## **Question E.3**

Parmi les dispositifs d'entrée et de sortie suivants, lequel est uniquement un capteur ? *Réponses*

- A la diode
- B l'écran tactile
- C le thermomètre
- D le moteur pas à pas

#### **Question E.4**

Dans un ordinateur, que permet de faire la mémoire vive ?

#### **Réponses**

- A Stocker les données de façon permanente
- B Afficher les informations sur l'écran
- C Réaliser les calculs
- D Stocker les données de façon temporaire

#### **Question E.5**

Dans un terminal Linux on écrit :

user@promethee:/home/user/mesVideos \$ cd ../mesPhotos

que se passe-t-il si on appuie sur la touche entrée ?

- A L'utilisateur sera positionné dans le répertoire /home/user/mesPhotos
- B Un nouveau dossier nommé mesPhotos sera créé dans le répertoire /home/user
- C L'utilisateur sera positionné dans le répertoire /home/user/mesVideos/mesPhotoss
- D Un nouveau dossier nommé ../mesPhotos sera créé dans le répertoire /home/user/mesVideos

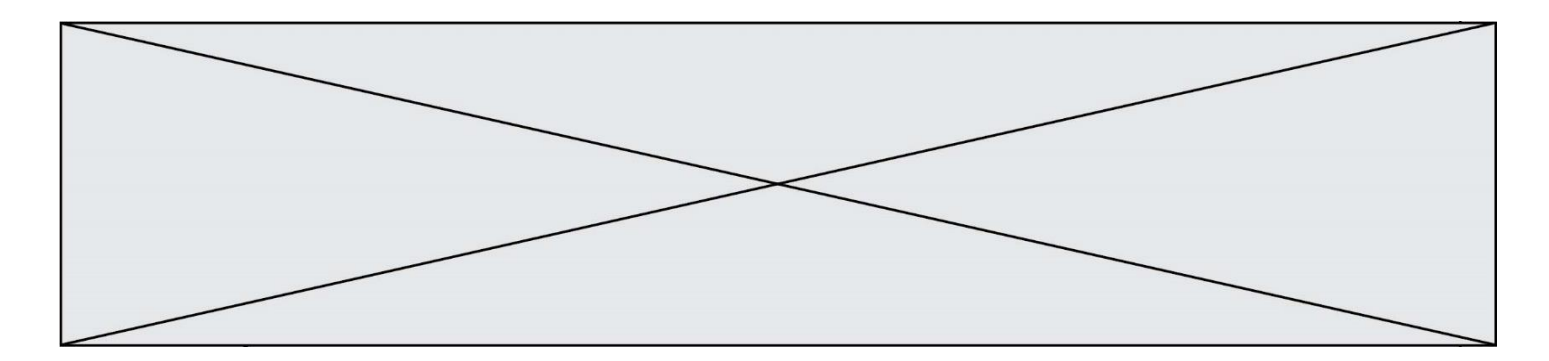

# **Question E.6**

Quelle commande permet de connaître le répertoire courant ?

- A cd
- 
- B 1s<br>C pw C pwd<br>D chmo
- chmod

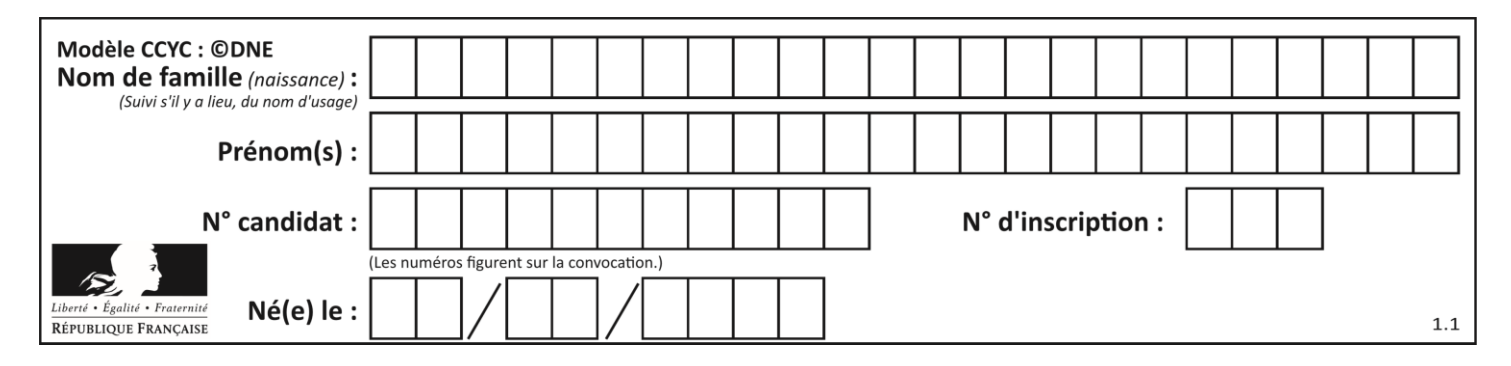

# **Thème F : langages et programmation**

### **Question F.1**

La documentation de la bibliothèque random de Python précise :

```
random.randint(a, b)
    Renvoie un entier aléatoire N tel que a \leq N \leq b.
```
Quelle est l'expression Python permettant de simuler le tirage d'un dé à 6 faces après avoir exécuté import random ?

#### *Réponses*

- A random.randint(6)
- B random.randint(1,6)
- C random.randint(1,7)
- D random.randint(0,6)

## **Question F.2**

En voulant programmer une fonction qui calcule la valeur minimale d'une liste d'entiers, on a écrit :

```
def minimum(L):
  min = 0for e in L:
     if e < mini:
       mini = e
  return mini
```
Cette fonction a été mal programmée. Pour quelle liste ne donnera-t-elle pas le résultat attendu, c'est-à-dire son minimum ?

#### **Réponses**

```
A [-1,-8,12,2,23]
B [0,18,12,2,3]
C [-1,-1,12,12,23]
D [1,8,12,2,23]
```
#### **Question F.3**

Ce programme ne renvoie pas toujours ses trois arguments dans l'ordre croissant. Parmi les tests suivants, lequel va permettre de détecter l'erreur ?

```
def ranger(a, b, c):
  if a > b :
    a, b = b, aif b > c:
     b, c = c, b
  return a, b, c
```
- A ranger $(1,2,3)$
- B ranger(3,4,1)
- C ranger $(1,3,2)$
- D ranger(4,2,3)

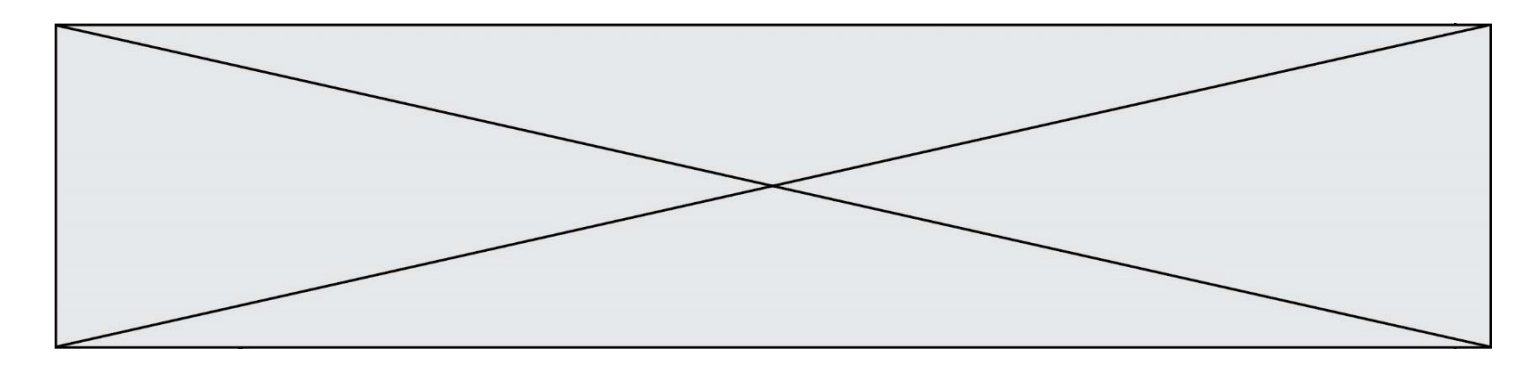

#### **Question F.4**

La documentation de la bibliothèque random de Python précise que random.randint(a,b) renvoie un entier aléatoire N tel que  $a \le N \le b$ .

Afin d'obtenir un entier choisi aléatoirement dans l'ensemble {-4 ; -2 ; 0 ; 2 ; 4}, après avoir importé la librairie random de Python, on peut utiliser l'instruction :

#### **Réponses**

- A random.randint(0,8)/2
- B random.randint $(0,8)/2 4$
- C random.randint $(0,4)*2 2$
- D (random.randint $(0,4)$  2)  $*$  2

#### **Question F.5**

On considère le code suivant :

def  $puiss(y, x)$ : res = y for i in range(x): res =  $res*$ y return res

Quelles sont les préconditions sur les arguments ?

#### **Réponses**

- A les arguments doivent être obligatoirement de type entier
- B les arguments peuvent être de type entier ou flottant
- C le type des arguments n'a pas d'importance
- D il n'y a pas de préconditions dans ce cas

#### **Question F.6**

On exécute le code suivant :

```
def f(t):
  n = len(t)for k in range(1, n):
    t[k] = t[k] + t[k-1]L = [1, 3, 4, 5, 2]f(L)
```
Quelle est la valeur de L après l'exécution de ce code ? *Réponses*

```
A [1, 3, 4, 5, 2]
B [1, 4, 7, 9, 7]
C [1, 4, 8, 13, 15]
D [3, 6, 10, 15, 17]
```
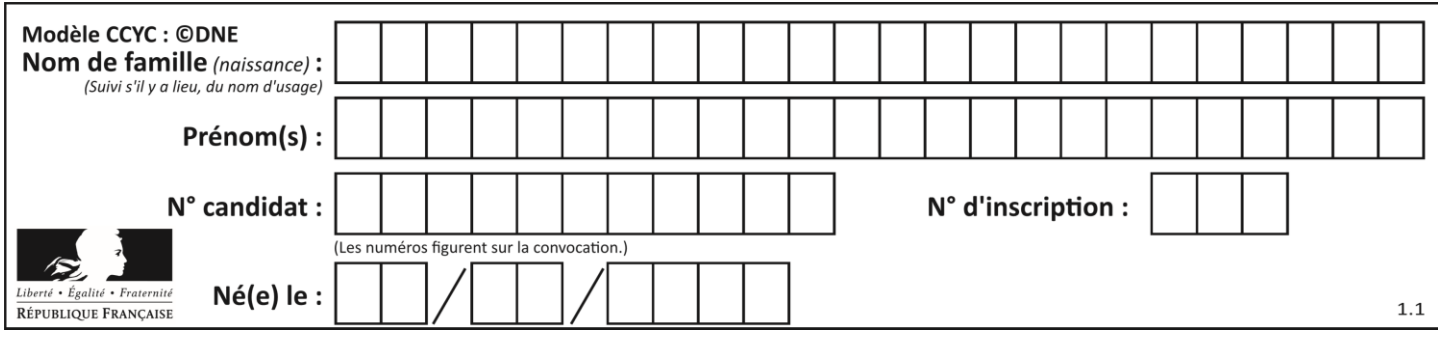

# **Thème G : algorithmique**

## **Question G.1**

Pour rendre la monnaie, il est possible d'utiliser un algorithme glouton.

Une seule des affirmations suivantes est vraie :

#### *Réponses*

- A Avec un algorithme glouton, on rend la monnaie en commençant toujours par la pièce ayant la plus grande valeur possible et en procédant ensuite par valeurs décroissantes.
- B Avec un algorithme glouton, on rend la monnaie en commençant toujours par la pièce de plus petite valeur afin de maximiser le nombre de pièces rendues.
- C Quel que soit le type de pièces dans un pays donné, un algorithme glouton donne toujours la monnaie de manière optimale.
- D Un algorithme glouton procède en testant toutes les combinaisons possibles de pièces afin de trouver le rendu optimal.

#### **Question G.2**

Quelle valeur permet de compléter l'affirmation suivante : « Le nombre d'opérations nécessaires pour rechercher un élément séquentiellement dans un tableau de longueur  $n$  est de l'ordre de ... » ? *Réponses*

A 1

- B n
- C  $n^2$
- D  $n^3$

## **Question G.3**

On considère le code suivant, où n désigne un entier au moins égal à 2.

 $p = 1$ while  $p \leq n$ :  $p = 2 \cdot p$ 

Quel argument permet d'affirmer que son exécution termine à coup sûr ?

- A p est une puissance de 2
- B toute boucle while termine
- C les valeurs successives de p constituent une suite d'entiers positifs strictement croissante
- D les valeurs successives de  $n p$  constituent une suite d'entiers positifs strictement décroissante

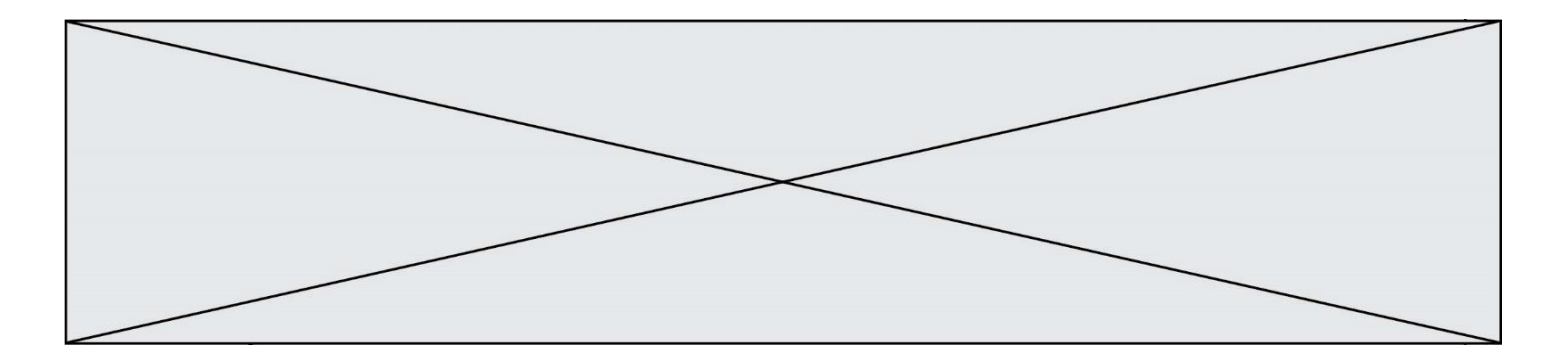

# **Question G.4**

Quelle est la valeur de c à la fin de l'exécution du code suivant :

$$
L = [1, 2, 3, 4, 1, 2, 3, 4, 0, 2]
$$
  
\n
$$
c = 0
$$
  
\nfor k in L:  
\nif k == L[1]:  
\n
$$
c = c+1
$$

#### **Réponses**

A 0

B 2

C 3

D 10

#### **Question G.5**

Pour trier par sélection une liste de 2500 entiers, le nombre de comparaisons nécessaires à l'algorithme est de l'ordre de :

## *Réponses*

A  $\sqrt{2500}$ 

- B 2500
- $C = 2500^2$
- $D = 2^{2500}$

#### **Question G.6**

On considère le code suivant de recherche d'une valeur dans une liste :

```
def search(x, y):
 # x est la valeur à chercher
 # y est une liste de valeurs
 for i in range(len(y)):
if x == y[i]: return i
    return None
```
Quel est le coût de cet algorithme ?

- A constant
- B logarithmique
- C linéaire
- D quadratique